## UNIVERSITY OF MINNESOTA COMPUTER CENTER

Deadstart Systems Newsletter

13 January 1976 **Vol. 2, No. 1** Vol. 2, No. 1

Send all comments, criticisms and contributions to the editor: T. W. Lanzatella University Computer Center, 2520 Broadway Drive, Lauderdale, MN 55113

## NOTICE OF CHANGES TO THE OPERATING SYSTEM

Bill Elliott contributed the following changes to EXAMINE:

- 1. A repair which fixes an error with data salvage past EOI for multi-file tapes introduced when tape processing was changed from level 8 to level 10.
- 2. A new parameter option has been added to EXAMINE,  $N = 0$ . The new option directs EXAMINE to process tape up to a double tapemark. Previously, a user had to either know exactly how many files to EXAMINE or EXAMINE the entire physical tape.
- 3. EXAMINE can now calculate tape position in feet and uses this feature to display the position of each tapemark encountered.
- 4. EXAMINE can now distinguish between zero-length records and internal endfiles for I and SI formats.
- 5. As per a request by Mike Frisch (DSN 1, 14 p. 5), EXAMINE now displays record and file lengths in fractions of a word, i.e., N +.C where N is the word count and C is the excess character count.

Bill supplied yet another change to the account file message format produced by CERTIFY. Additionally, Bill modified DSD to allow a labeled tape to be assigned via a VSN console command if the ring is out and the tape was not KRONOS labeled.

Jim Mundstock . added the following modifications to CALLPRG:

- 1. The tape copy and WRITEUP copy routines now comprise a separate CALLPRG overlay (CPX=). The change reduces CALLPRG field length to 4K.
- 2. As proposed by Jim in DSN 1, 15 p. 2, the MS parameter has been added to the CALLPRG index card format. The option allows a message to be output to the user dayfile when a package with the MS parameter on the index card is called. Additionally, when a FUTURE/PAST version of a package is requested and no FUTURE/PAST version is available the message:

NO FUTURE VERSION, CURRENT VERSION WILL BE USED. or NO PAST VERSION, CURRENT VERSION WILL BE USED is output to the user dayfile.

Marisa Riviere added a new page control feature to VERIFY. Previously, when a VERIFY error list was printed, each new file resulted in a page eject. The page eject has now been defeated but can be optionally reset by using a new VERIFY parameter, NP.

Kevin Matthews modified common deck COMSPMS which is used for performance measurement statistics. The modification simply adds a 20B word buffer to CMR. The new buffer will be used to monitor job scheduling.

## PROPOSED CHANGES TO THE OPERATING SYSTEM

Rich Franta submitted the following proposal:

I would like to see WRITEUP changed in some way such that individual records on a file can be accessed by name. Perhaps an OPLD could be required as part of the file and the WRITEUP control card could be of the form:

 $WRITEUP,LFN/N = NAME.$ 

Where LFN is a file containing an OPLD record and NAME is one of the entries in the OPLD. WRITEUP would then copy record NAME to output instead of the entire file LFN. It would also be nice to allow:

 $WRITEUP, LFN/N = OPLD.$ to list the contents of the OPLD record. If OPLD records cannot be worked with easily in this manner, an alternative (or perhaps additional) option would be to allow:

WRITEUP,  $LFN/N = n$ . for access of the nth record of the file.

Regarding the above proposal, Jim Mundstock says he will have nothing to do with a numbered record scheme. Dennis Lienke, however, suggests that the command format should be:

 $\blacksquare$  WRITEUP, LFN(N1, N2, ..., Nn) where N1, N2,  $\ldots$ , Nn are the desired record names from file LFN - ed.

Bill Elliott suggests the following changes for PSR 410 tape drivers.

At level 11 to preserve all ERROR LOG messages created by tape routines while sending only the nth iteration of the recovery to the user. A threshold can be set below which a recovered error will not be noticeable to the user. This is in line with present practice of issuing only abort messages to users after 77B failures (DISK). The suggested threshold for tapes is 5. All iterations would go to the ERROR LOG to make possible the use of an ERROR LOG analysis routine issued by CDC with its level 10 system.

The following additions and modifications are proposed to the current set of PSR 410 ACCOUNT FILE messages to preserve current statistics gathering capability:

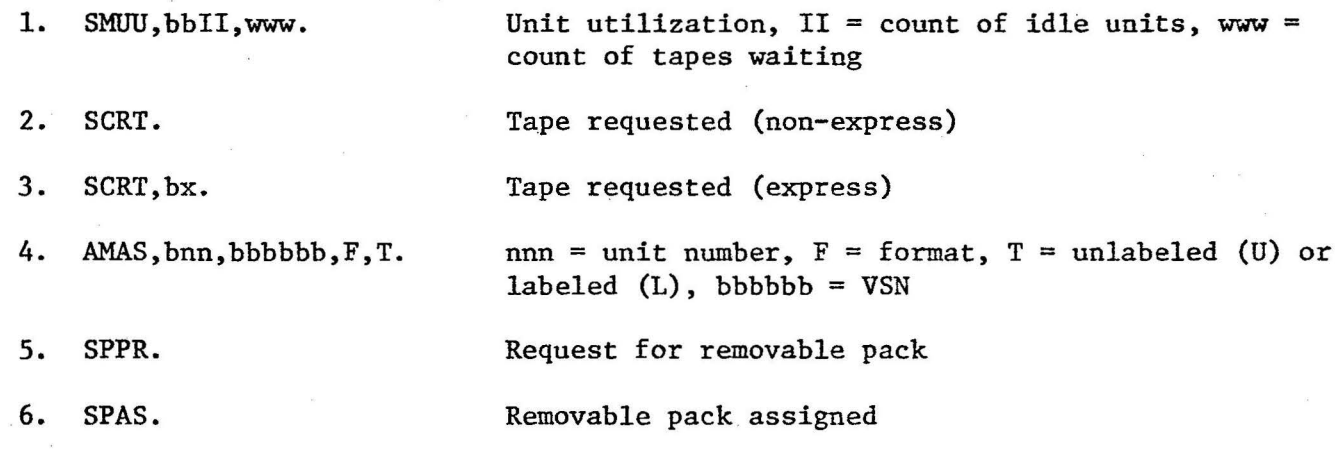

NOTE:  $\mathbf{b} = \mathbf{b}$ lank

......

"'

 $-2-$